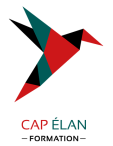

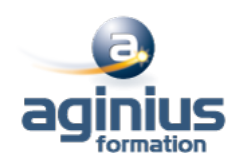

# **JENKINS**

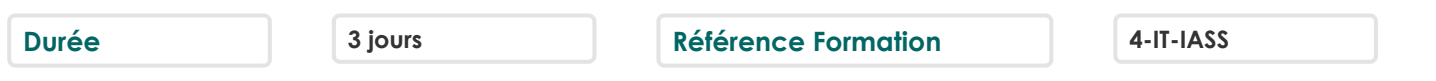

## **Objectifs**

Comprendre les principes de l'intégration continue en vue de son implémentation Intégrer Jenkins avec les autres outils (SCM, gestionnaire de tickets...) Mettre en place un serveur Jenkins automatisant les build Automatiser les tests, les audits de code et les déploiements sur la plateforme d'intégration Jenkins Présentation et utilisation de GIT

## **Participants**

Développeurs, Chefs de projets

## **Pré-requis**

Développeurs, chefs de projet Connaissance du langage Java et notions du cycle de développement

## **Moyens pédagogiques**

Accueil des stagiaires dans une salle dédiée à la formation équipée d'un vidéo projecteur, tableau blanc et paperboard ainsi qu'un ordinateur par participant pour les formations informatiques.

Positionnement préalable oral ou écrit sous forme de tests d'évaluation, feuille de présence signée en demi-journée, évaluation des acquis tout au long de la formation.

En fin de stage : QCM, exercices pratiques ou mises en situation professionnelle, questionnaire de satisfaction, attestation de stage, support de cours remis à chaque participant.

Formateur expert dans son domaine d'intervention

Apports théoriques et exercices pratiques du formateur

Utilisation de cas concrets issus de l'expérience professionnelle des participants

Réflexion de groupe et travail d'échanges avec les participants

Pour les formations à distance : Classe virtuelle organisée principalement avec l'outil ZOOM.

Assistance technique et pédagogique : envoi des coordonnées du formateur par mail avant le début de la formation pour accompagner le bénéficiaire dans le déroulement de son parcours à distance.

## **PROGRAMME**

#### - **Introduction à l'intégration continue**

Principes de l'intégration continue Développement agile et intégration continue Prérequis à l'intégration continue Techniques de développement adaptées à l'intégration continue Différents types de tests et d'audit d'une application Cycle de vie du processus de développement Outils annexes et intégration

## - **Mise en place et automatisation du Build**

Mise en place du serveur, les différents types d'installation Configuration : page principale de la configuration, configuration de Git/SVN, serveur de mail

## **CAP ÉLAN FORMATION**

www.capelanformation.fr - Tél : 04.86.01.20.50 Mail : contact@capelanformation.fr Organisme enregistré sous le N° 76 34 0908834 [version 2023]

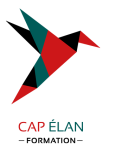

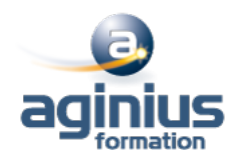

Jenkins et le Build, les meilleures pratiques et méthodes recommandées Stratégies et techniques de notification Fixer les dépendances entre les travaux de Build Jenkins et Maven : rappel sur Maven, configuration du Build Maven, déploiement dans un repository Maven

#### - **Qualité du code**

Introduction, intégration de la qualité dans le processus de build. Outils d'analyse : Checkstyle, FindBugs, CPD/PMD. Configuration du rapport qualité avec le plugin Violations. Rapport de complexité, sur les tâches ouvertes.

#### - **Automatisation des tests**

Introduction, terminologie du test Automatisation des tests unitaires et d'intégration Configuration des rapports Mesurer la couverture de test Automatisation des tests d'acceptance Automatisation des tests de performance avec JMeter Optimiser les temps d'exécution des tests

#### - **Automatisation du déploiement**

Mise en place du script de déploiement Mise à jour des bases de données Tests minimaux. Retour en arrière

#### - **Administration d'un serveur Jenkins**

Activation de la sécurité et mise en place simple Différents types de bases utilisateurs Gestion des autorisations et des rôles Journalisation des actions utilisateur Gestion de l'espace disque Monitoring de la charge CPU Sauvegarde de la configuration

## - **Présentation de Git**

Concepts de base du contrôle de version La gestion centralisée ou distribuée Les différentes solutions de gestion de versions : (Git, CVS, SVN, Mercurial, Bazaar...) Apports la décentralisation. Principe de fonctionnement

#### - **Configuration**

Configuration du fichier gitconfig La console Déclaration d'un outil d'analyse de différentiel de versions

#### - **Utilisation de Git, les fondamentaux**

Le modèle objet Git : blob, tree, commit et tag Le répertoire Git et le répertoire de travail L'index ou staging area Création et initialisation un dépôt

## **CAP ÉLAN FORMATION**

www.capelanformation.fr - Tél : 04.86.01.20.50 Mail : contact@capelanformation.fr Organisme enregistré sous le N° 76 34 0908834 [version 2023]

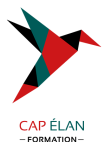

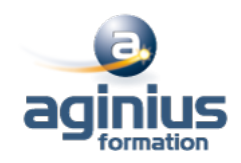

Les concepts de branche, tag et de dépôt Outil de visualisation Gitk

**CAP ÉLAN FORMATION** www.capelanformation.fr - Tél : 04.86.01.20.50 Mail : contact@capelanformation.fr Organisme enregistré sous le N° 76 34 0908834 [version 2023]